## پروژه درس هوش محاسباتی:

دیتاستی که در اختیار شما قرار داده شده است LFW یا Wild the in Faces Labeled، دیتاست شاخته شده از صورت اشخاص معروف می باشد. برای کسب اطالعات بیشتر در مورد این دیتاست می توانید به لینک زیر مراجعه کنید:

<http://vis-www.cs.umass.edu/lfw/>

در پوشه lfw تعدادی پوشه مشاهده میکنید که در هر پوشه تعدادی تصویر قرار گرفته و هر پوشه براساس اسم فرد ی که پوشه حاوی تصاویر او است نام گذاری شده است. بازنمایی این تصاویر در قالب تعدادی فایل تکست در اختایر شما قرار داده شده است. از مدل استخراج برای( <http://www.robots.ox.ac.uk/~vgg/publications/2015/Parkhi15/parkhi15.pdf>( VGGFace ویژگی هر یک از تصاویر استفاده شده است و این ویژگی ها در یک فایل متنی با نام یکسان با هر عکس در کنار آن ذخیره شده اند.

با استفاده از مدل های Learning Ensemble که در کالس آموختید، یک کلسیفایر ترین کنید که با گرفتن ویژگی های دو عکس )از اطلاعات ذخیره شده در فایل txt به عنوان ویژگی های هر عکس استفاده کنید.) به عنوان ورودی، بگوید این دو عکس متعلق به یک نفر هستند یا دو فرد متفاوت.

برای این کار نیازمند دو دسته دیتا هستیم. تعدادی زوج های دوتایی عکس که هر دو متعلق به یک نفر باشند )کالس مثبت( و تعدادی زوج های دوتایی عکس که متعلق به دو فرد مختلف باشند (کلاس منفی)<sub>.</sub> به همین منظور دو فایل تکست در کنار دیتاست قرار گرفته است، به نام pairsDevTrain و pairsDevTest. در هر سطر از این فایل ها در ابتدا نام یک فرد نوشته شده و روبروی آن دو عدد. مثال درpairsDevTest داریم:

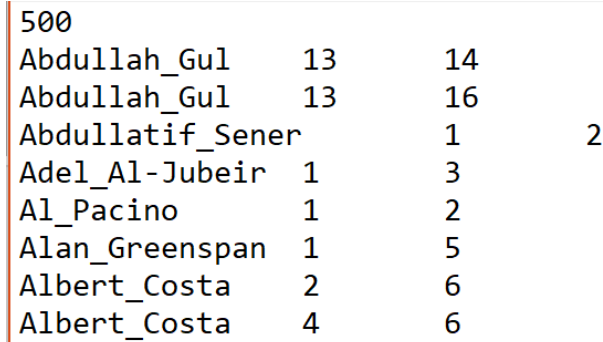

سطر اول بیانگر این است که 500 داده برای کالس اول و 500 داده برای کالس دوم خواهیم داشت . سپس در خط بعد نام Abdullah Gul به همراه دو عدد ۱۳ و ۱۴ آمده است. این یعنی اولین داده ترین را تصویر ۱۳ و ۱۴ قرار گرفته در پوشه Abdullah Gul در نظر بگیرید و لیبل آن مثبت (عکس های متعلق به یک فرد). به همین ترتیب ۵۰۰ داده کلاس مثبت را پشت سر هم داریم. سپس از سطر 501 ام فایل به شکل زیر است:

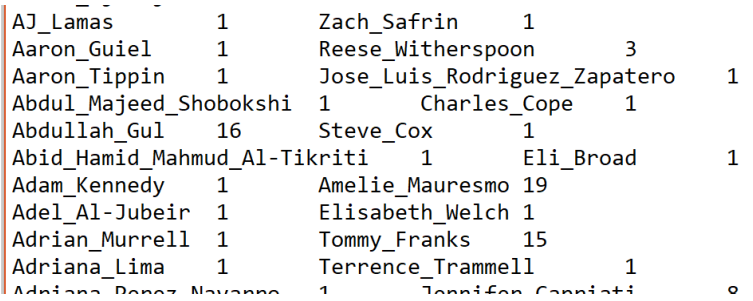

سطر اول این قسمت از دیتا بیانگر این است که داده اول کالس منفی شامل عکس اول در پوشه Lamas\_AJ و عکس اول در پوشه Zach\_Safrin است که با توجه به این که به اشخاص متفاوت تعلق دارند لیبل این جفت داده منفی خواهد بود.

با توجه به این اطالعات از 2200 داده قرار گرفته در فایل pairsDevTrain برای آموزش سیستم خود استفاده کنید و سپس نتیجه را روی pairsDevTest گزارش کنید.

شما می توانید برای پیاده سازی پروژه از متلب یا پایتون استفاده کنید. لطفا کد و گزارش خود را تا پایان روز 13 بهمن در ویو آپلود کنید. استفاده از کتابخانه های آماده بلامانع می باشد. هر گونه مشابهت نامتعارف بین کد دانشجویان و یا شباهت با کد های موجود در اینترنت به منزله تقلب در نظر گرفته شده و با متخلفین برخورد خواهد شد.